Profesor Darwin Rocha ( D a r w i n R o c h a @ u s b. v e

# COMPUTACIÓN I CLASE DE TEORÍA 3 (CI-2125, CI-2127)

#### CONSTANTE Y VARIABLES REPASO DE LA CLASE 2

- Toman un valor que se fija durante todo el período de vida que dura la ejecución de un programa.
- #define PI 3.1415…
- Su valor puede ir variando de acuerdo a las instrucciones del programa Entero: x,y

CONSTANTE Y VARIABLES

REGLAS PARA LOS IDENTIFICADORES REPASO DE LA CLASE 2

Los caracteres válidos para formar un identificador son: a-z, A-Z, 0-9, y el \_(underscore).

Hay diferencias entre mayúsculas y minúsculas.

*Deben tener sentido nemotécnico, nombres cortos y sencillos.* 

Ejemplo 2.A: Sueldo, sueldo, ingresos\_totales, nro\_primo, suma12

No es correcto:

Goku, pegazo, dead\_note, yuribisaida, anitaLahuerfanita.

## OPERADORES ARITMÉTICOS

#### REPASO DE LA CLASE 2

- + (suma) NotaFinal = Parcial1+Parcial2+Parcial3+Lab
- (resta) Ahorros= Ingresos Gastos
- \* (multiplicación) NroCuadrado = Nro1\*Nro1
- / (división) Media= (Nota1+Nota2)/2
- % (modulo) Resto=Nro1%Nro2

El modulo es el resto de la división con números enteros.

### OPERADORES RELACIONALES

REPASO DE LA CLASE 2

- $==$  igual (0JO: un solo igual asignación)
- != diferente
- > mayor que
- >= mayor o igual
- < menor que
- <= menor o igual

OPERADORES RELACIONALES LÓGICOS EJEMPLO 2.D REPASO DE LA CLASE 2 (AND, OR NOT)

Nro1>0 and Nro2<0

Retiro<=DineroEnCuenta and Retiro>0 or Retiro % 100==0

Edad1 != Edad2 and Edad1 < EdadPadre

 $Nro1 % Nro2==3 or not(Nro1 % 2==0)$ 

#### ESTRUCTURA SECUENCIAL

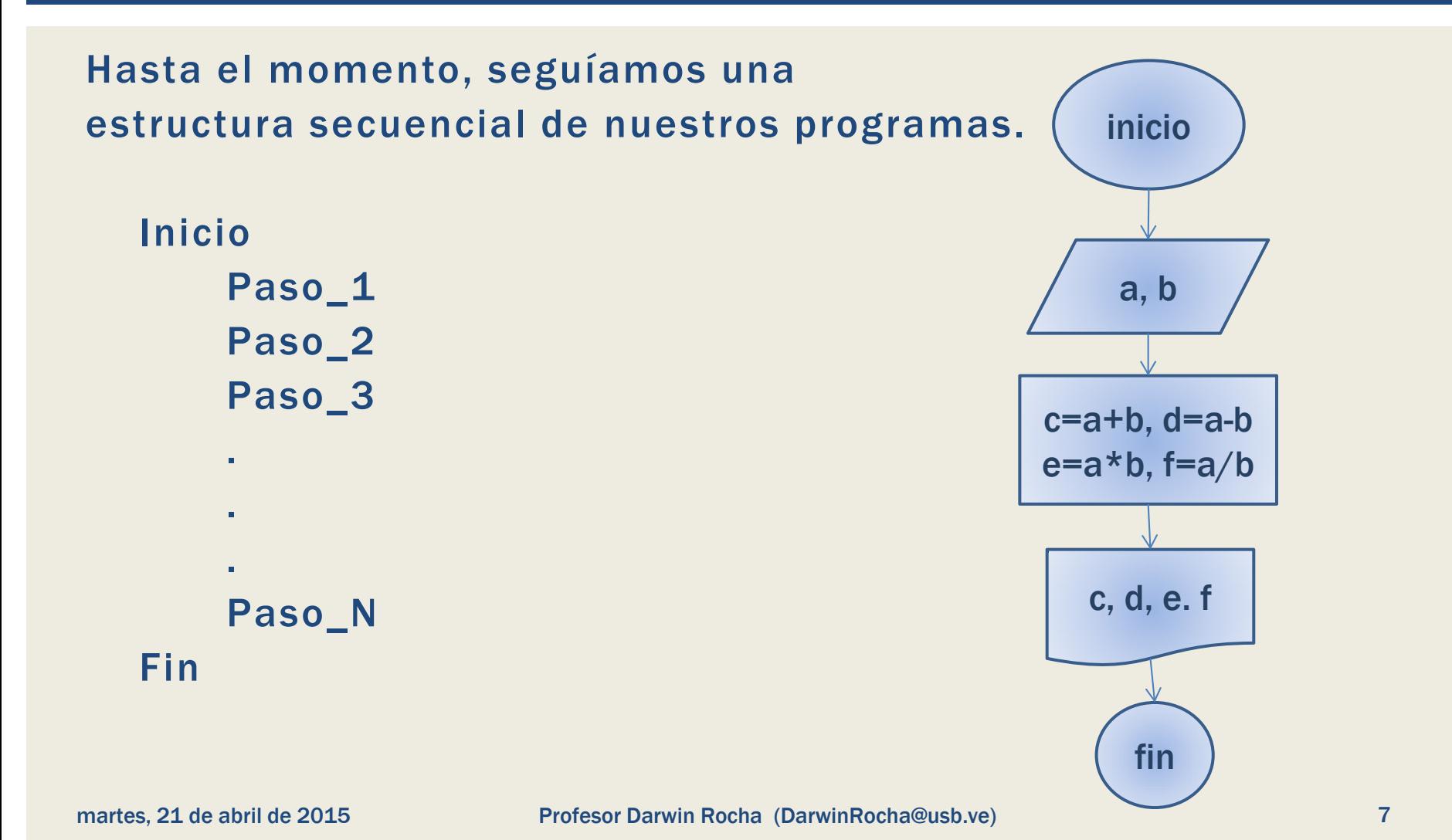

#### TOMA DE DECISIONES

# ¿Qué si nos toca tomar decisiones en función de los datos y ejecutar o no una serie de instrucciones?

## ESTRUCTURAS DE CONTROL CONDICIONALES

Estas estructuras se utilizan cuando se debe *tomar decisiones* en el desarrollo de la solución del problema.

# Para tomar decisiones se evalúan una o mas condiciones

## ESTRUCTURAS DE CONTROL CONDICIONALES

#### Estructura básica para toma de decisiones

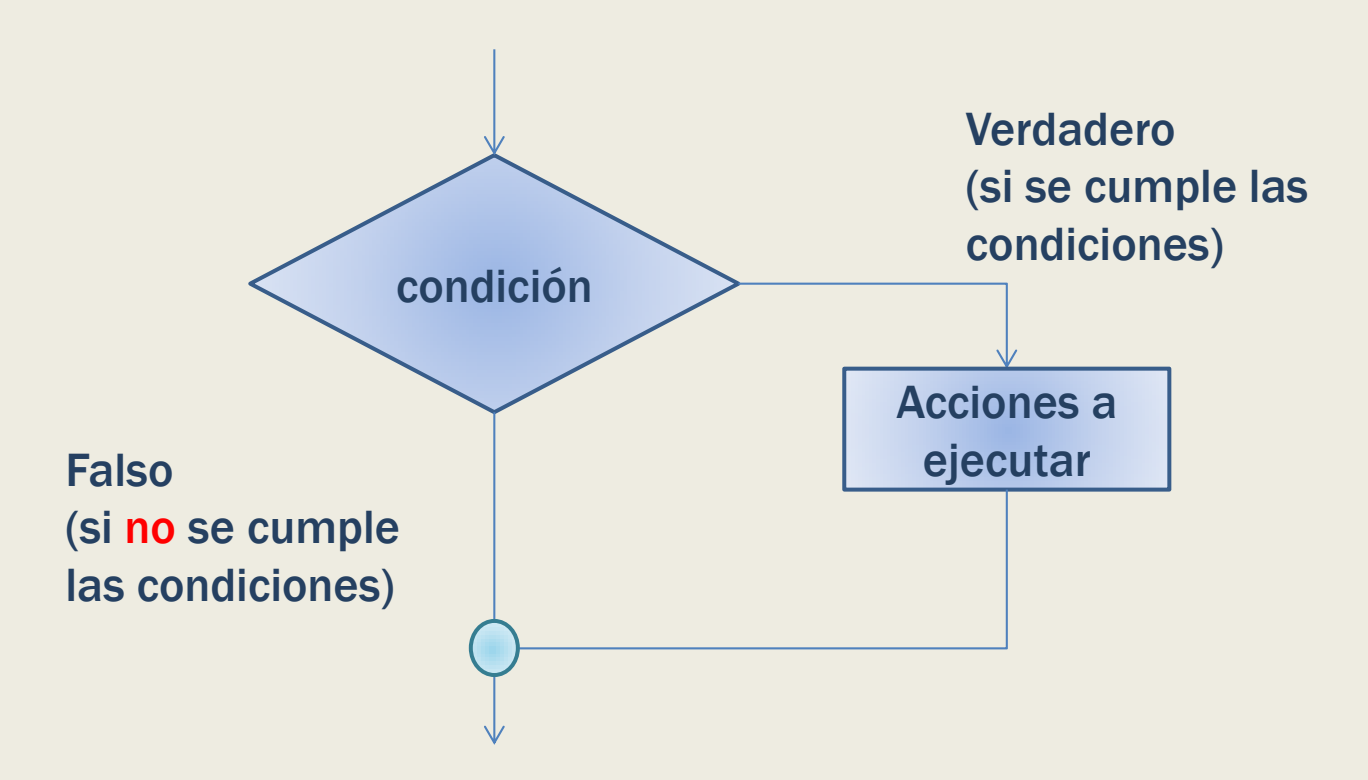

Se requiere crear un programa, que tenga como entrada el precio un producto, si el precio es superior a 1500\$, sumarle el 11% al precio, y darle al usuario el nuevo precio. En caso contrario mostrar el precio sin el incremento.

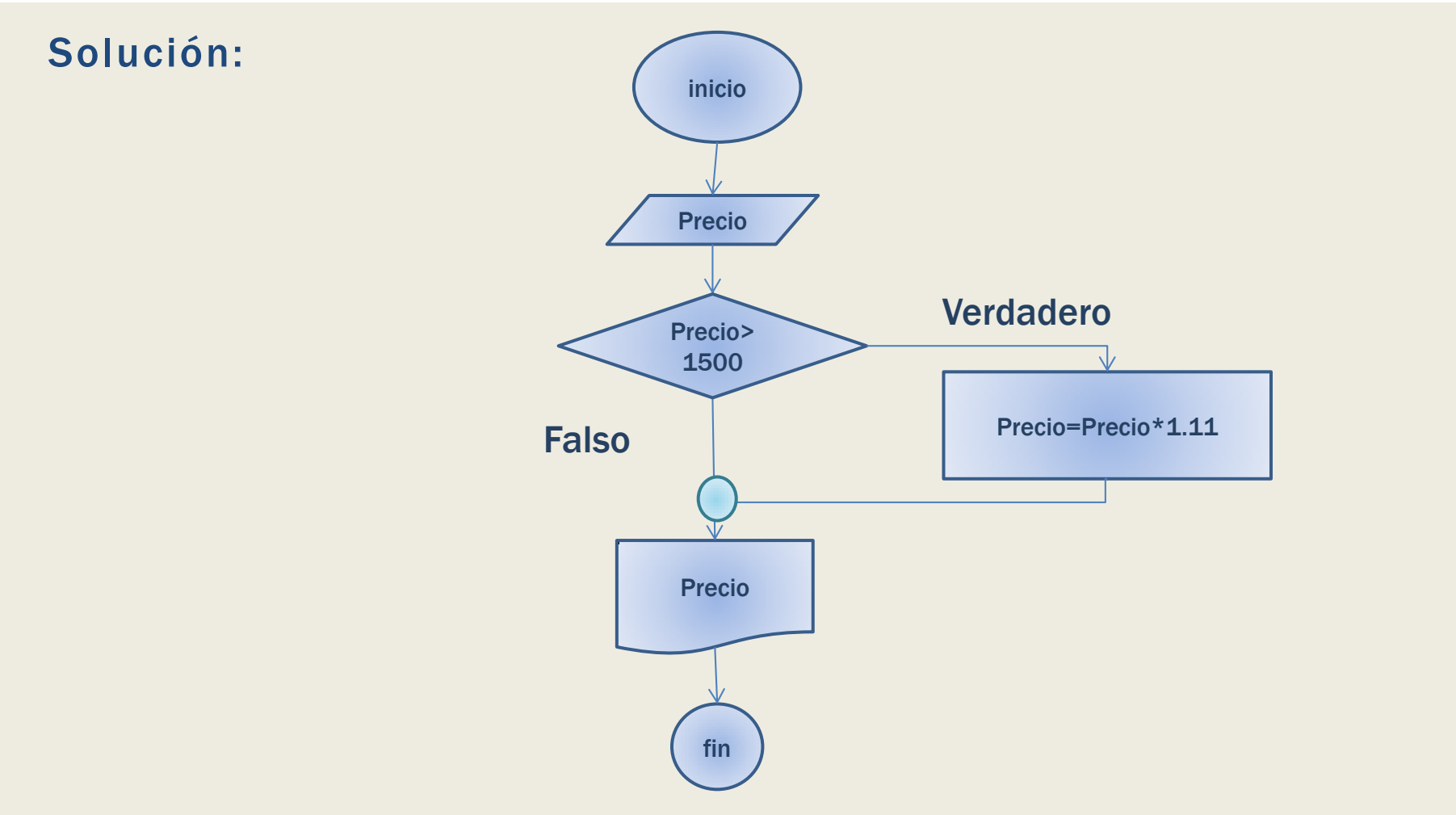

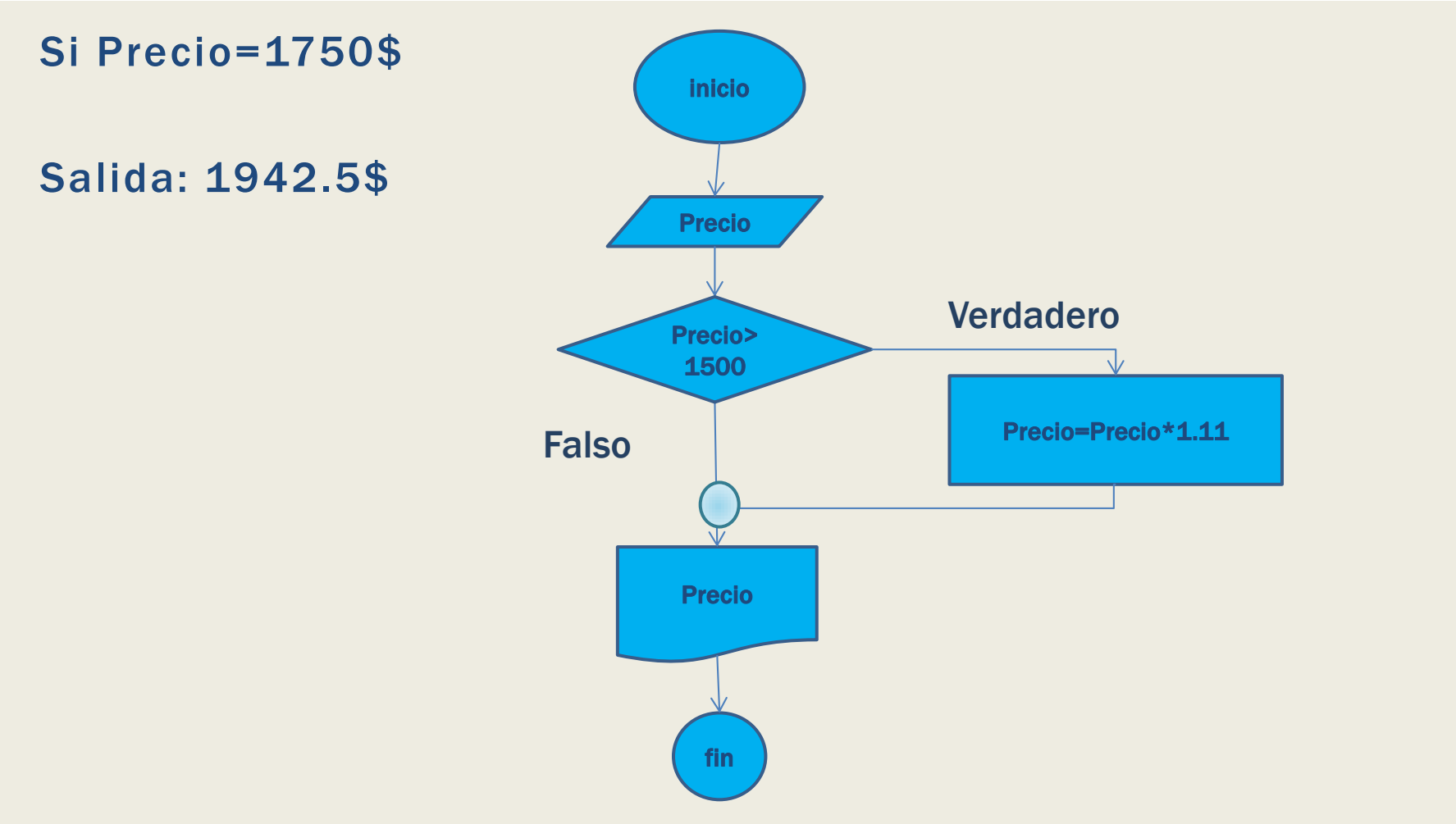

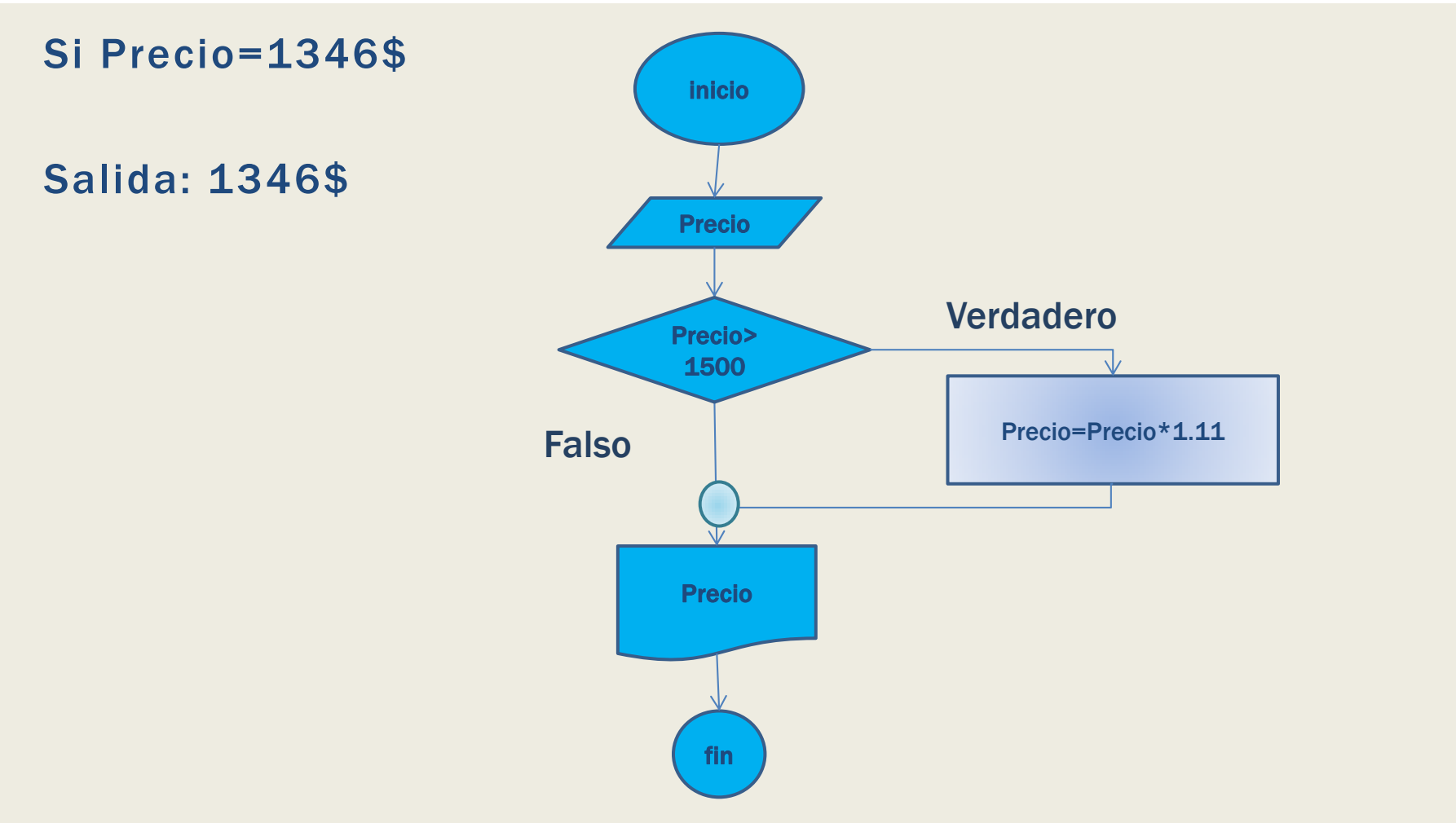

## ESTRUCTURAS DE CONTROL CONDICIONALES

#### Estructura doble para toma de decisiones

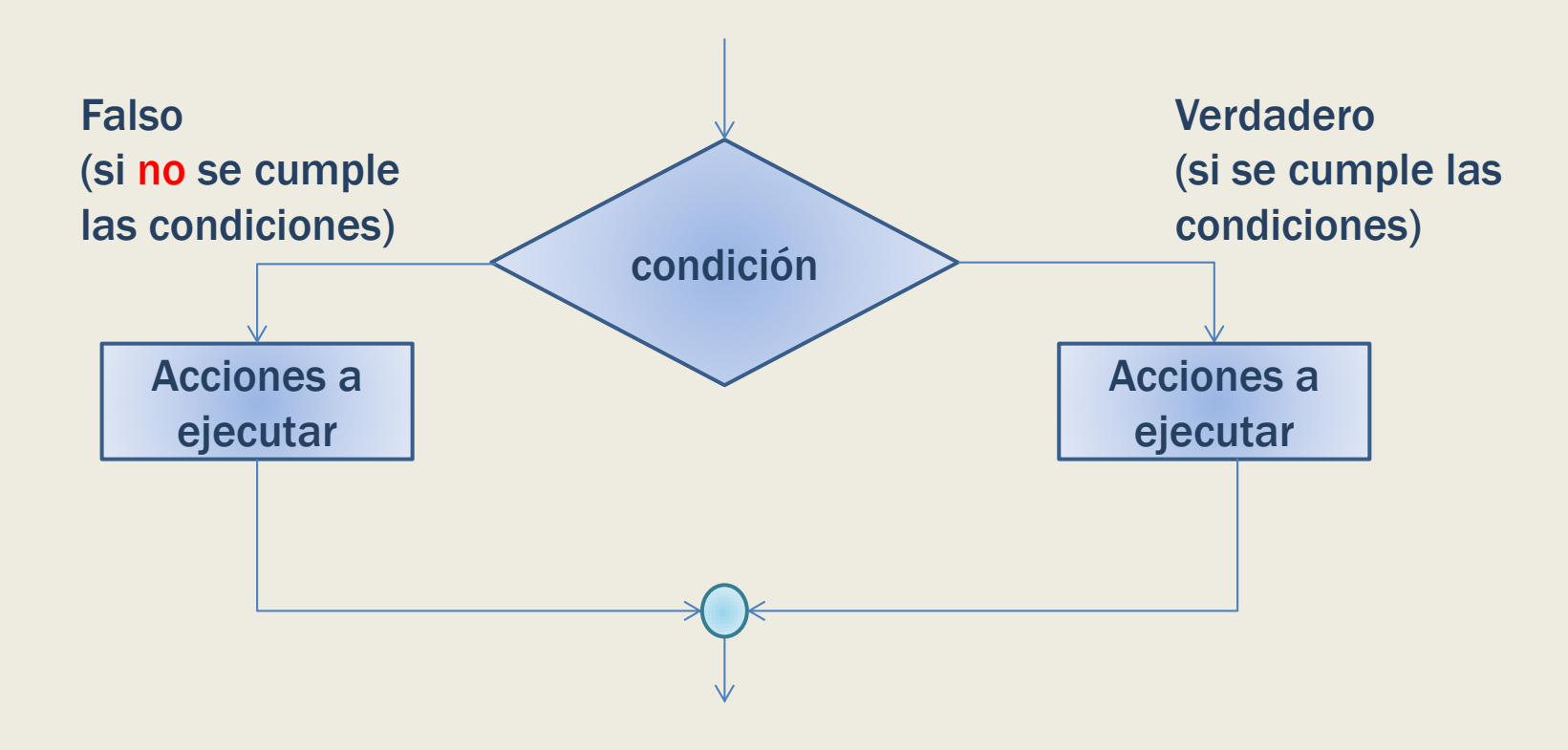

# Leer un numero e informar al usuario si dicho numero es par o impar.

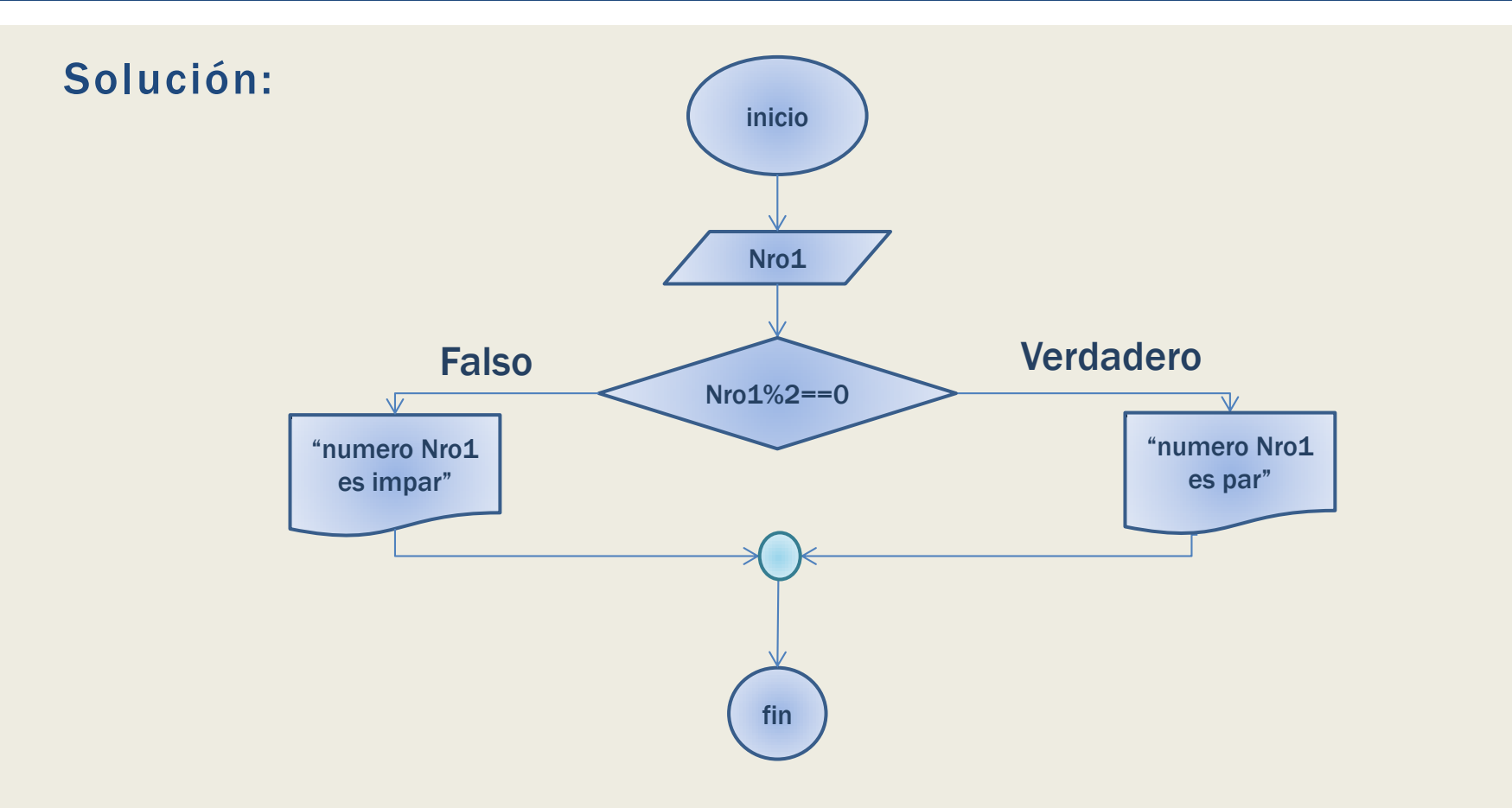

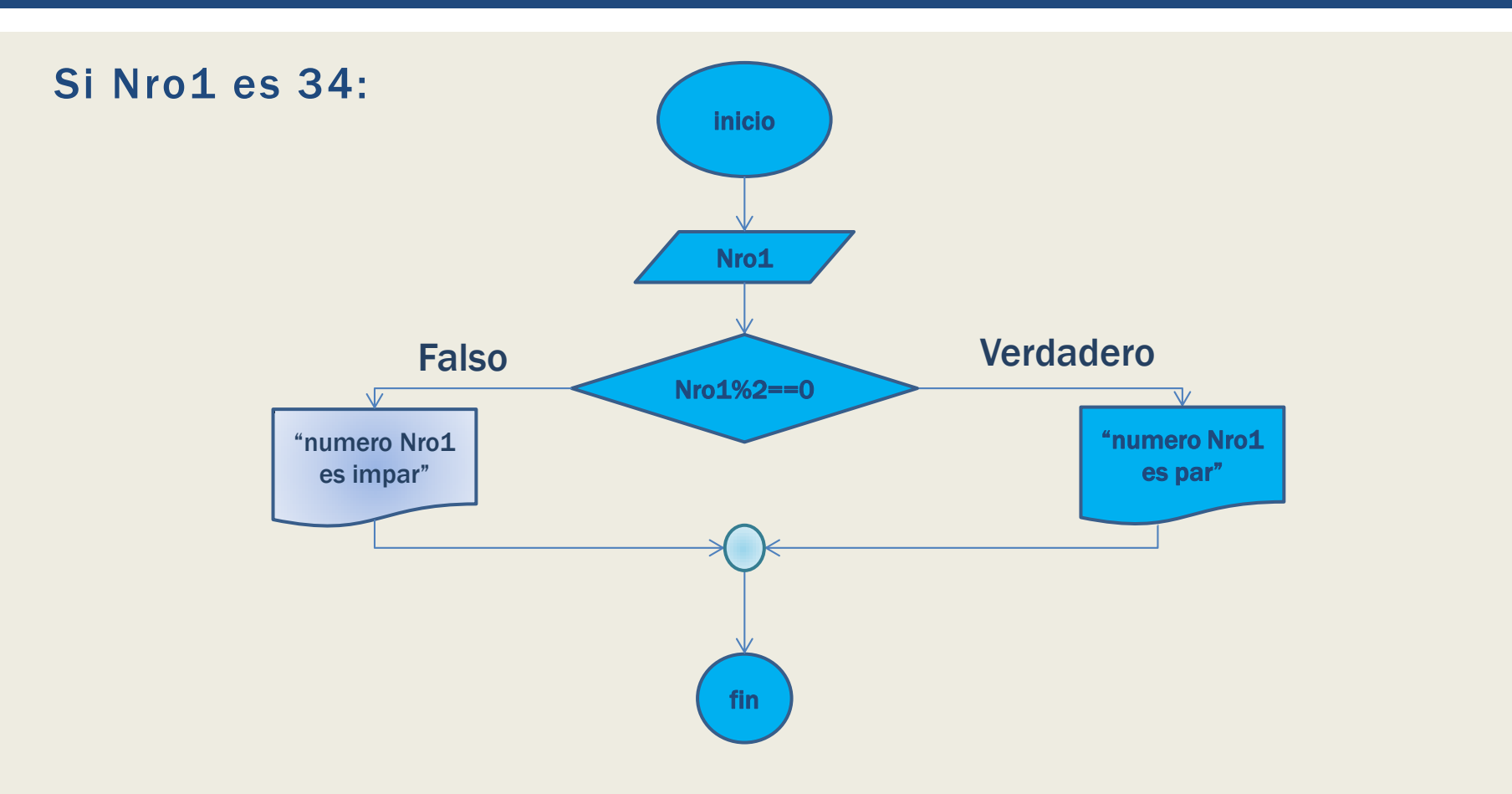

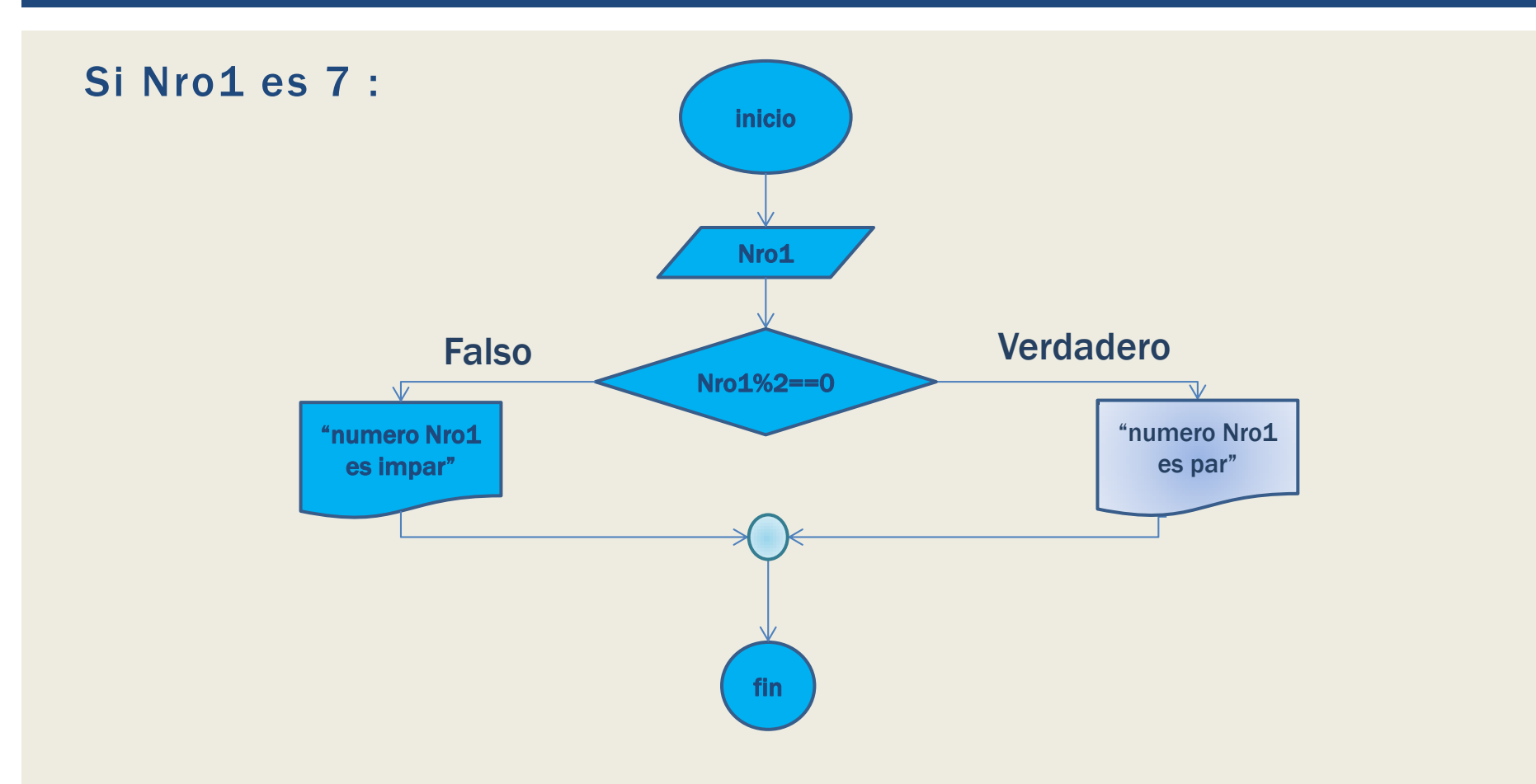

Dado los tres lados de un triangulo, Lado1, Lado2, Lado3, realizar un algoritmo que determine que tipo de triangulo es, equilátero, isósceles o escaleno, escriba pre y post condición.

Precondición: números enteros positivos. Entrada: tres números. Pos condición: una de la tres opciones. Salida: texto en pantalla.

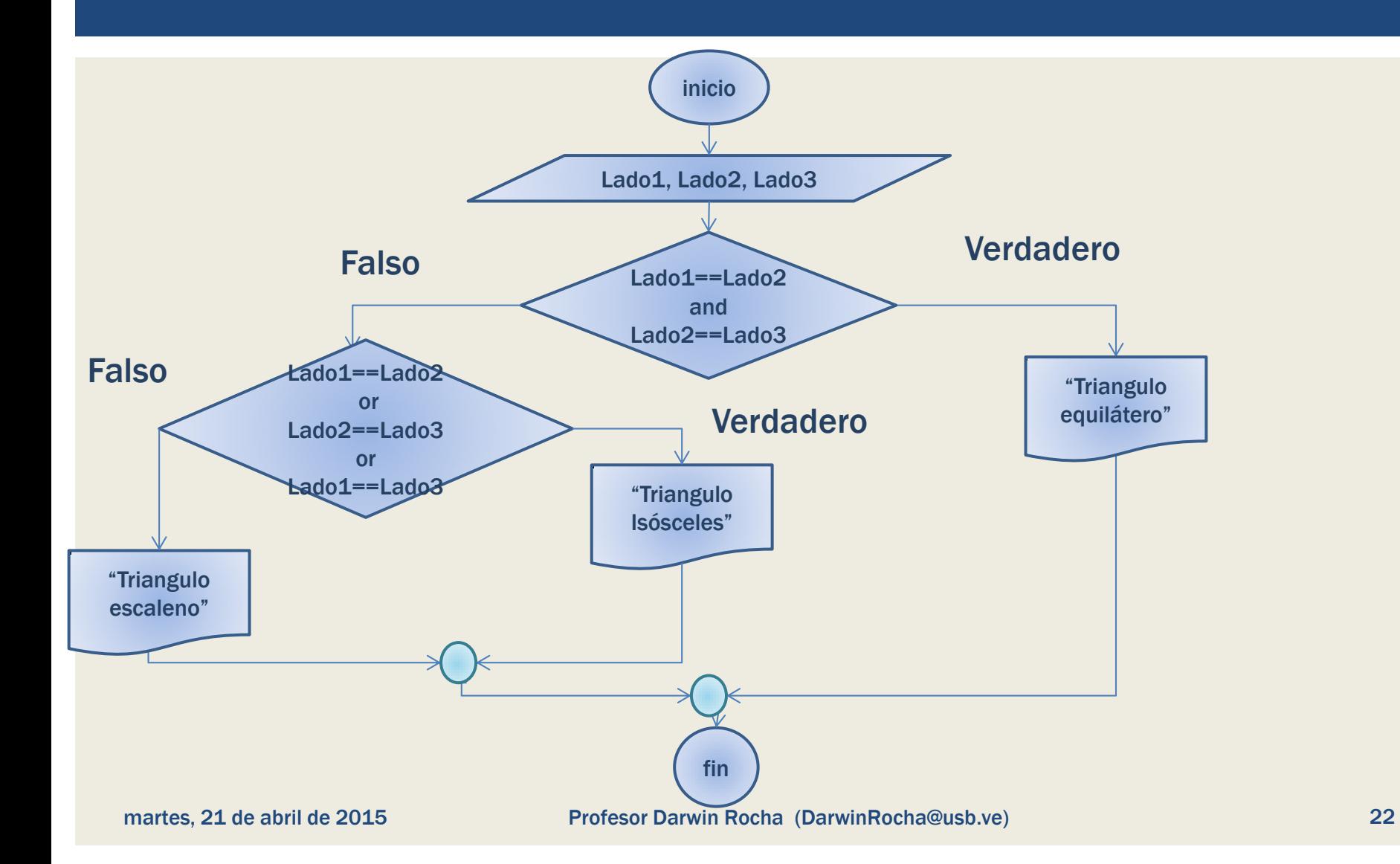

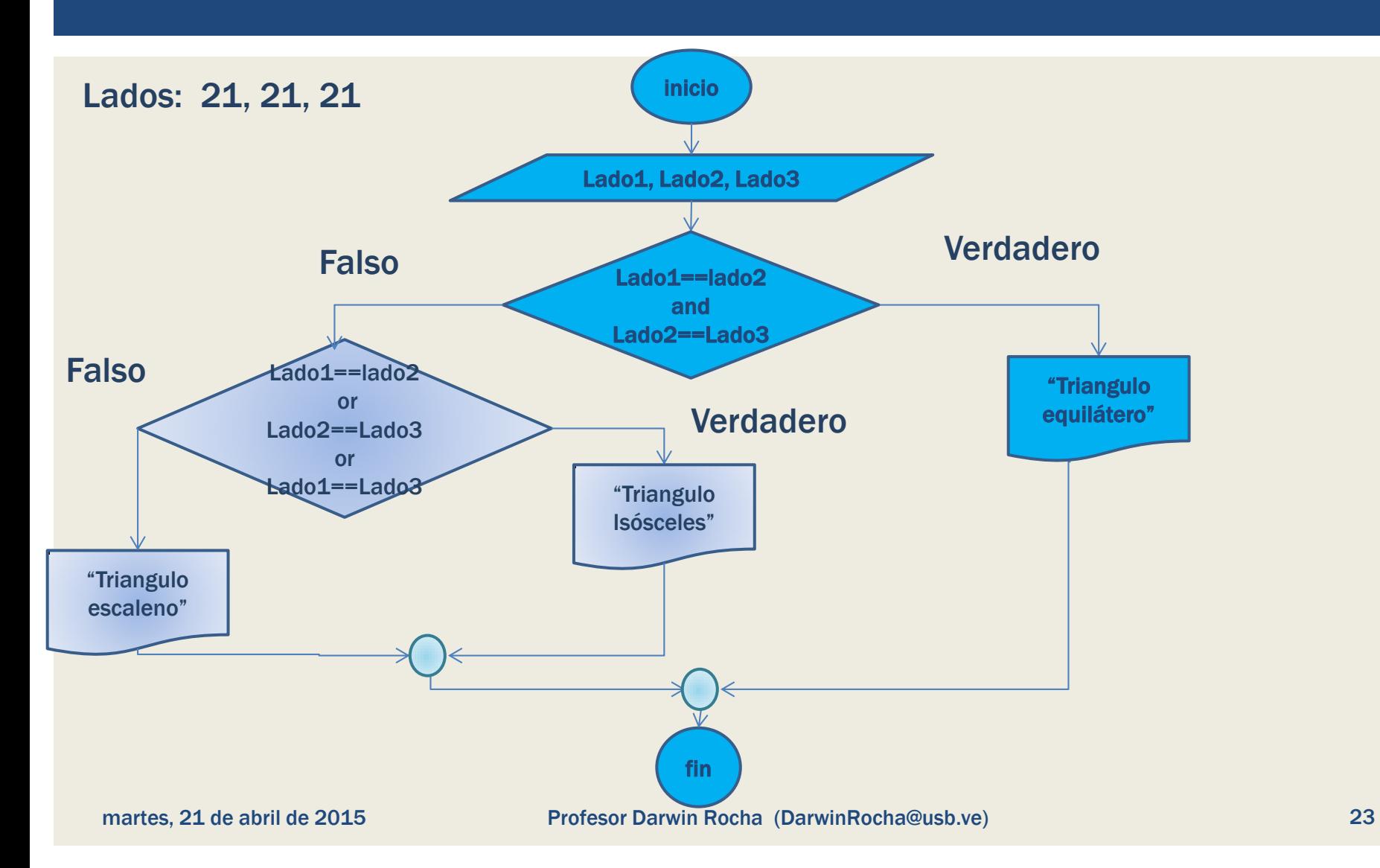

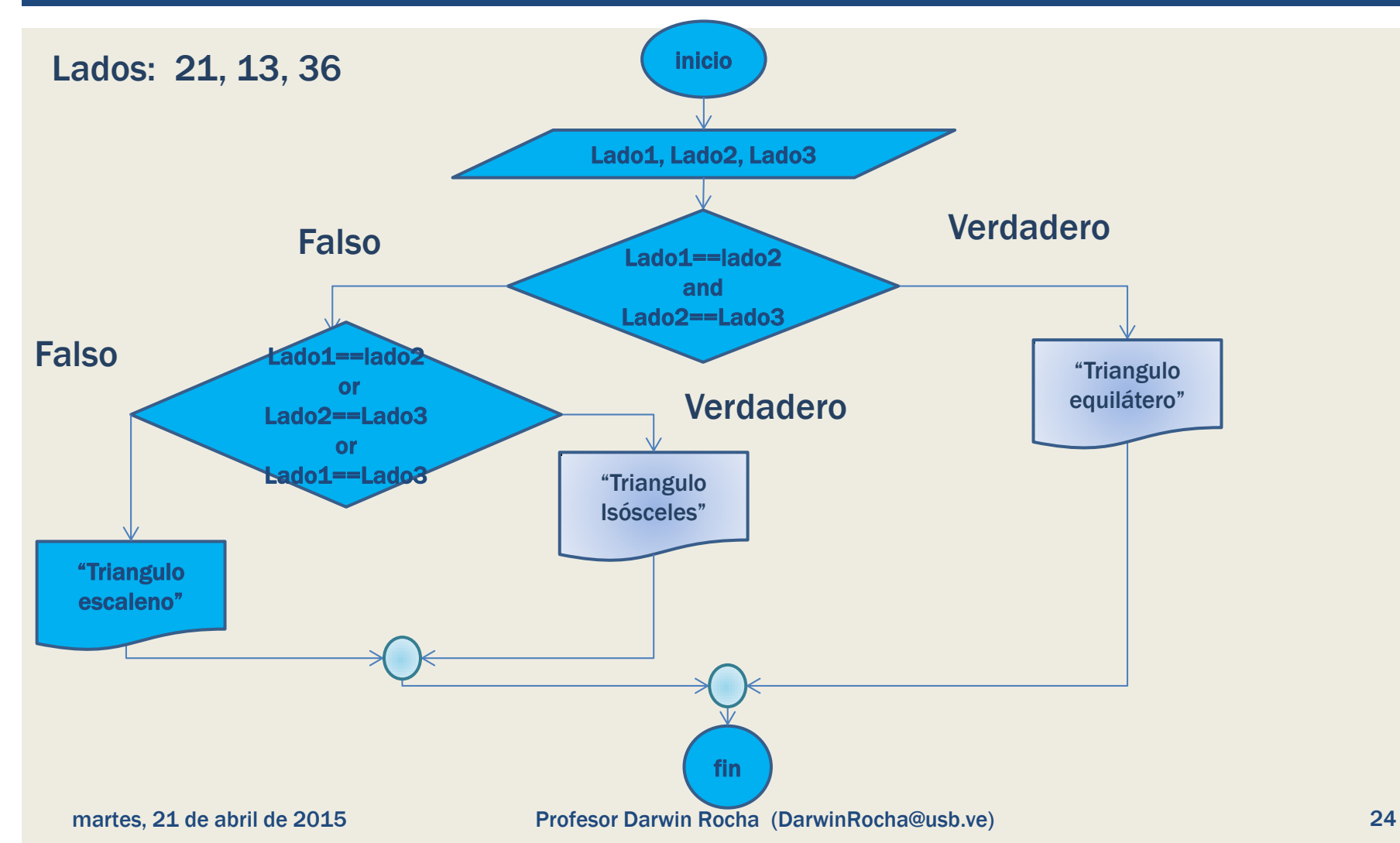

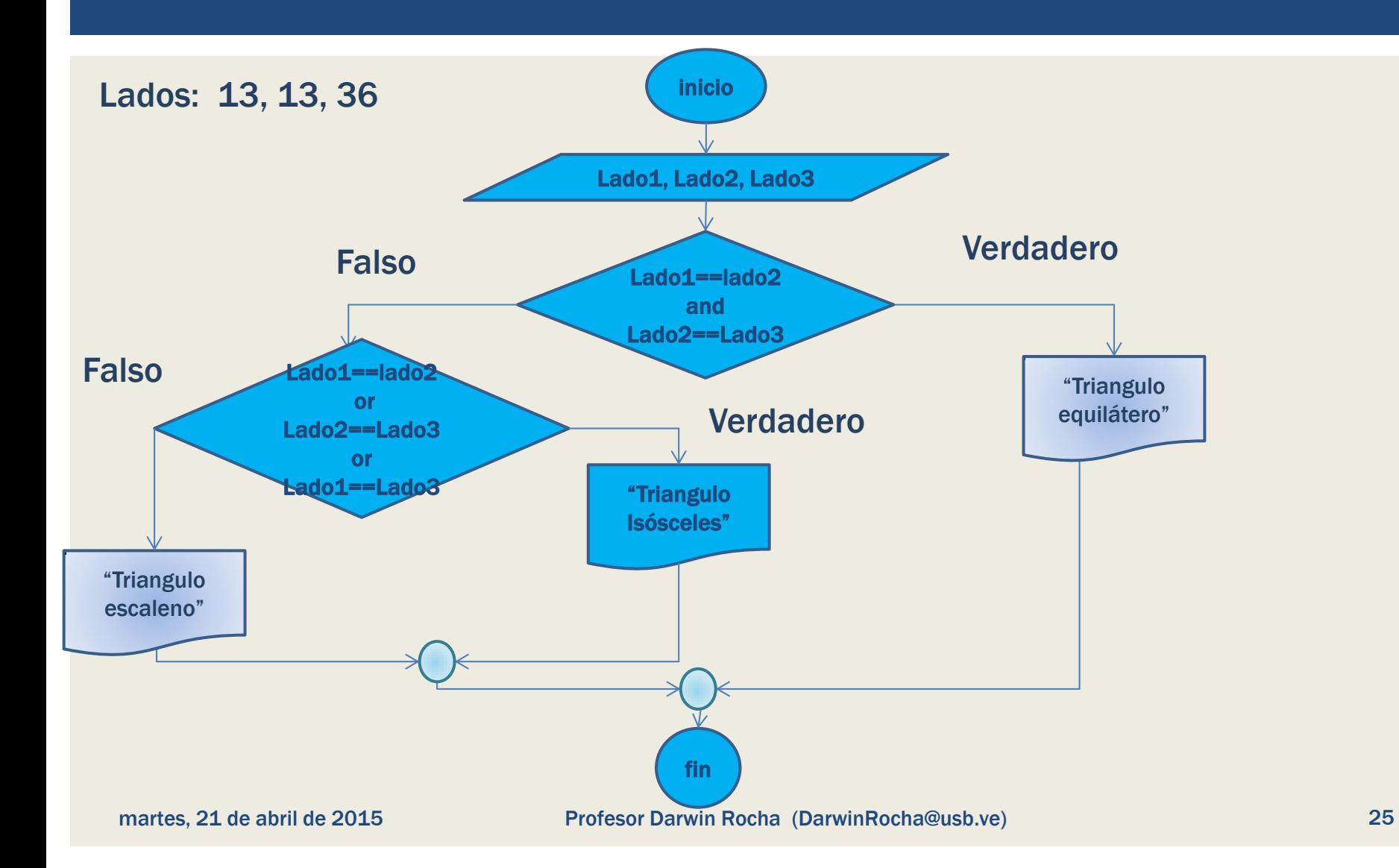

## ESTRUCTURAS DE CONTROL DECISIÓN MÚLTIPLE

Se utilizan cuando se requiere que dar al usuario o al programa una serie de opciones claramente predefinidas, como opciones de un menú o diferentes opciones dentro de un rango valido.

## ESTRUCTURAS DE CONTROL DECISIÓN MÚLTIPLE

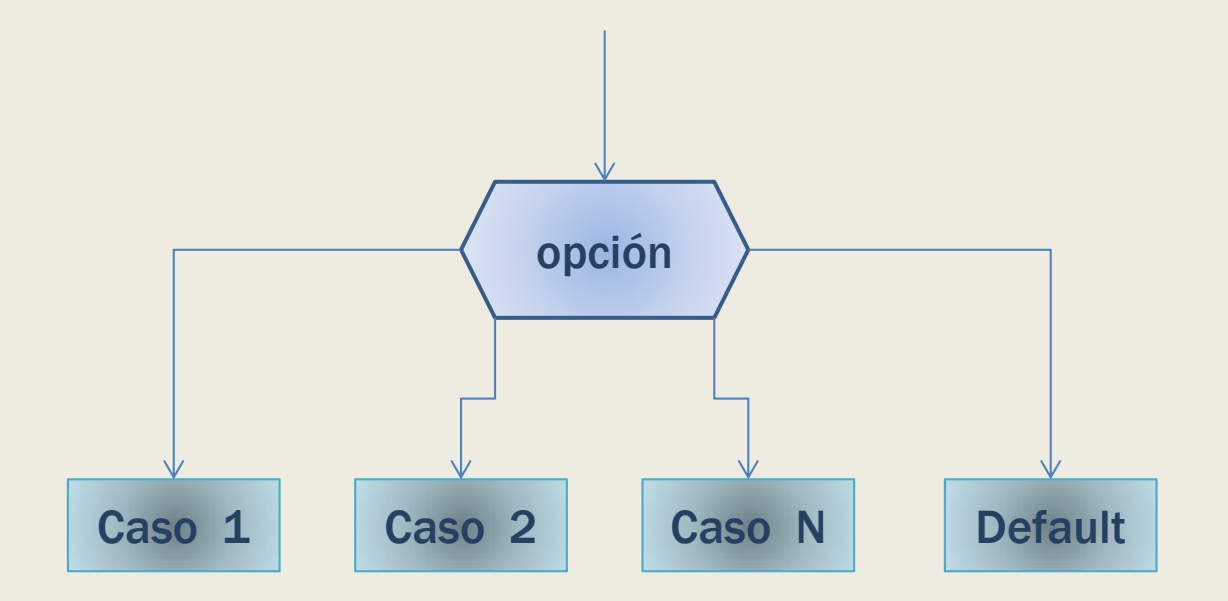

#### Número del Dado:

Pida por teclado el resultado (dato entero) obtenido al lanzar un dado de seis caras. Muestre por pantalla el número en letras (dato cadena) de la cara opuesta al resultado obtenido.

Nota 1: En las caras opuestas de un dado de seis caras están los números: 1-6, 2-5 y 3-4.

Nota 2: Si el número del dado introducido es menor que 1 ó mayor que 6, se mostrará el mensaje: "ERROR: Número incorrecto.".

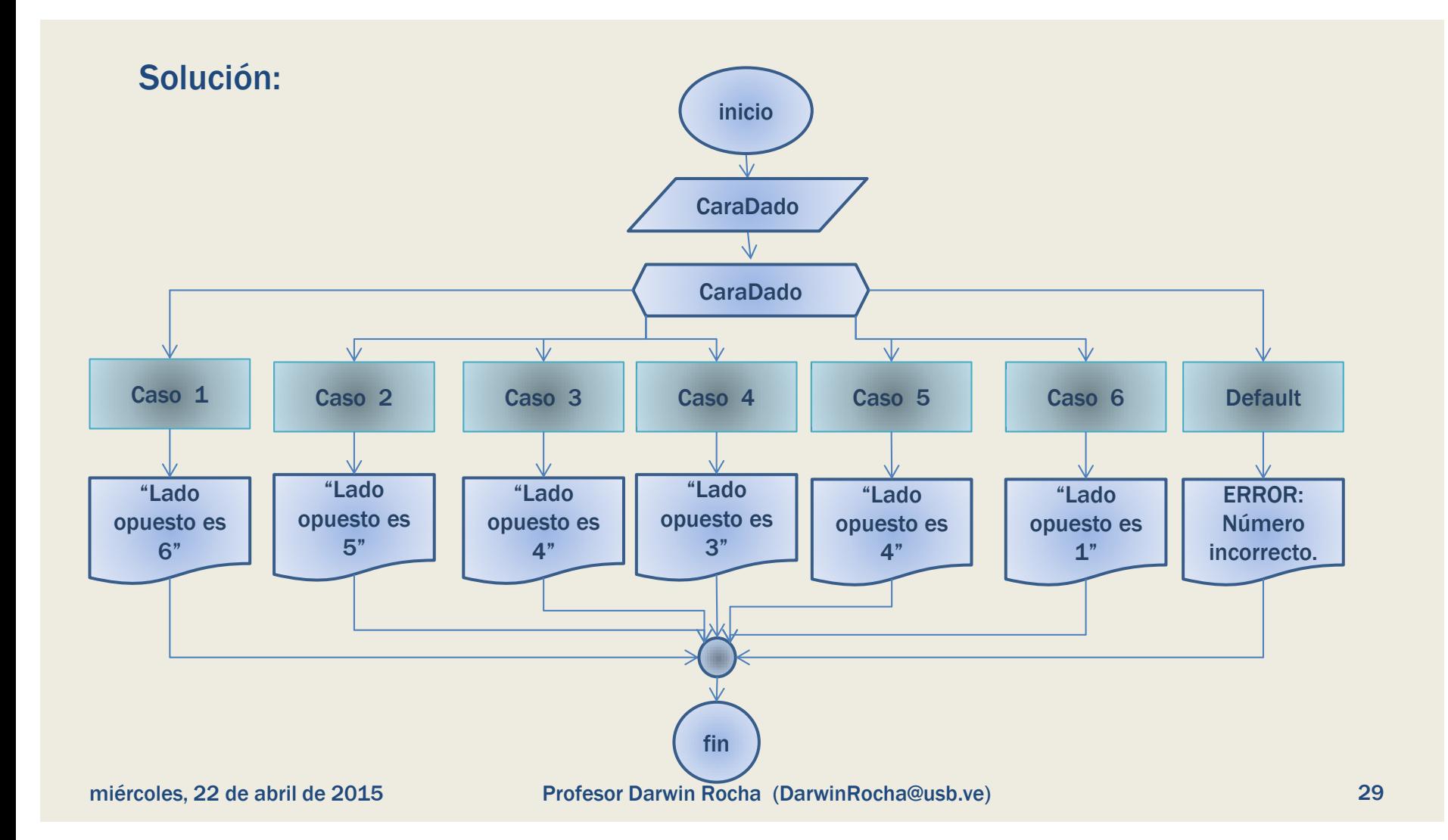

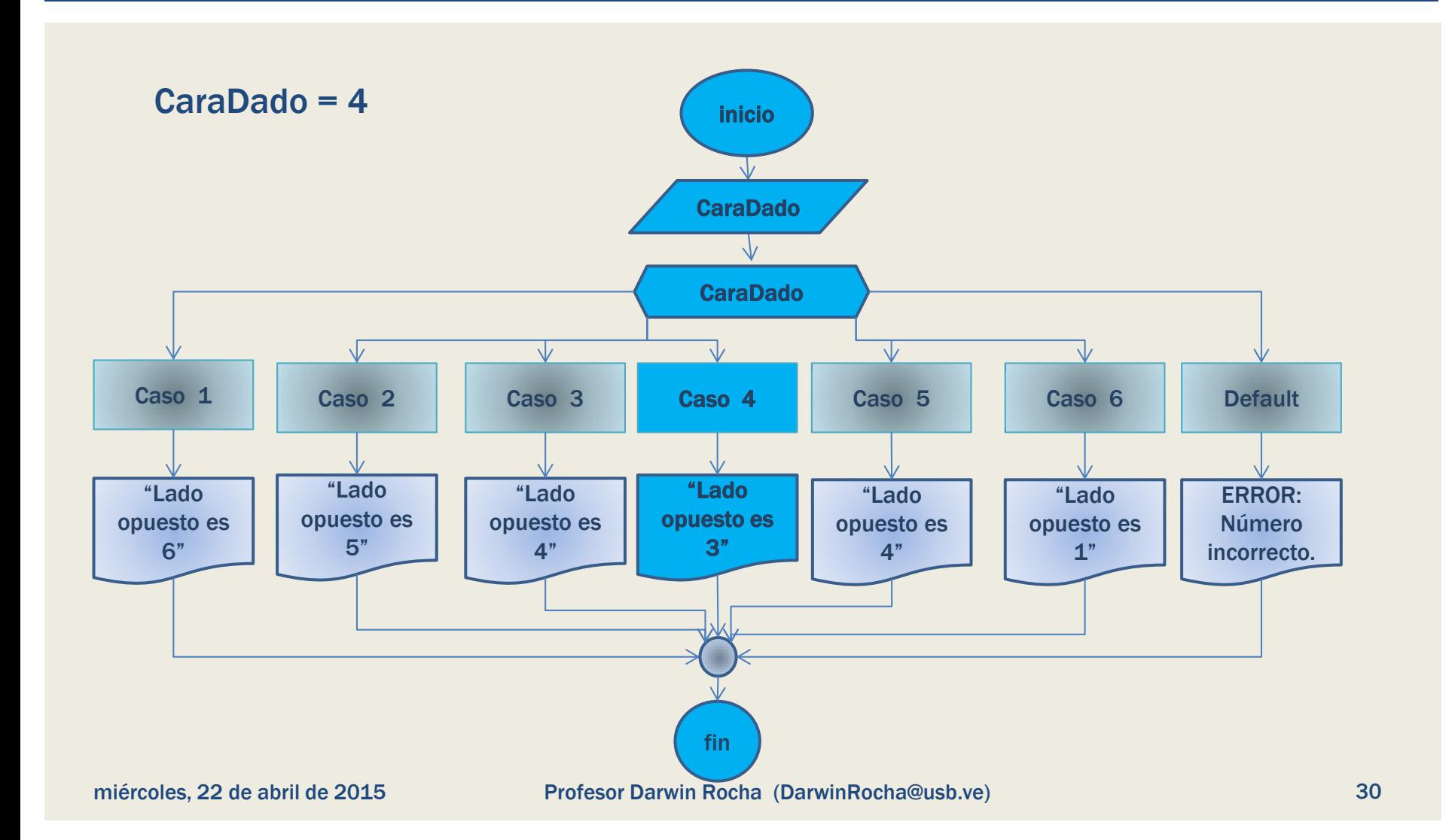

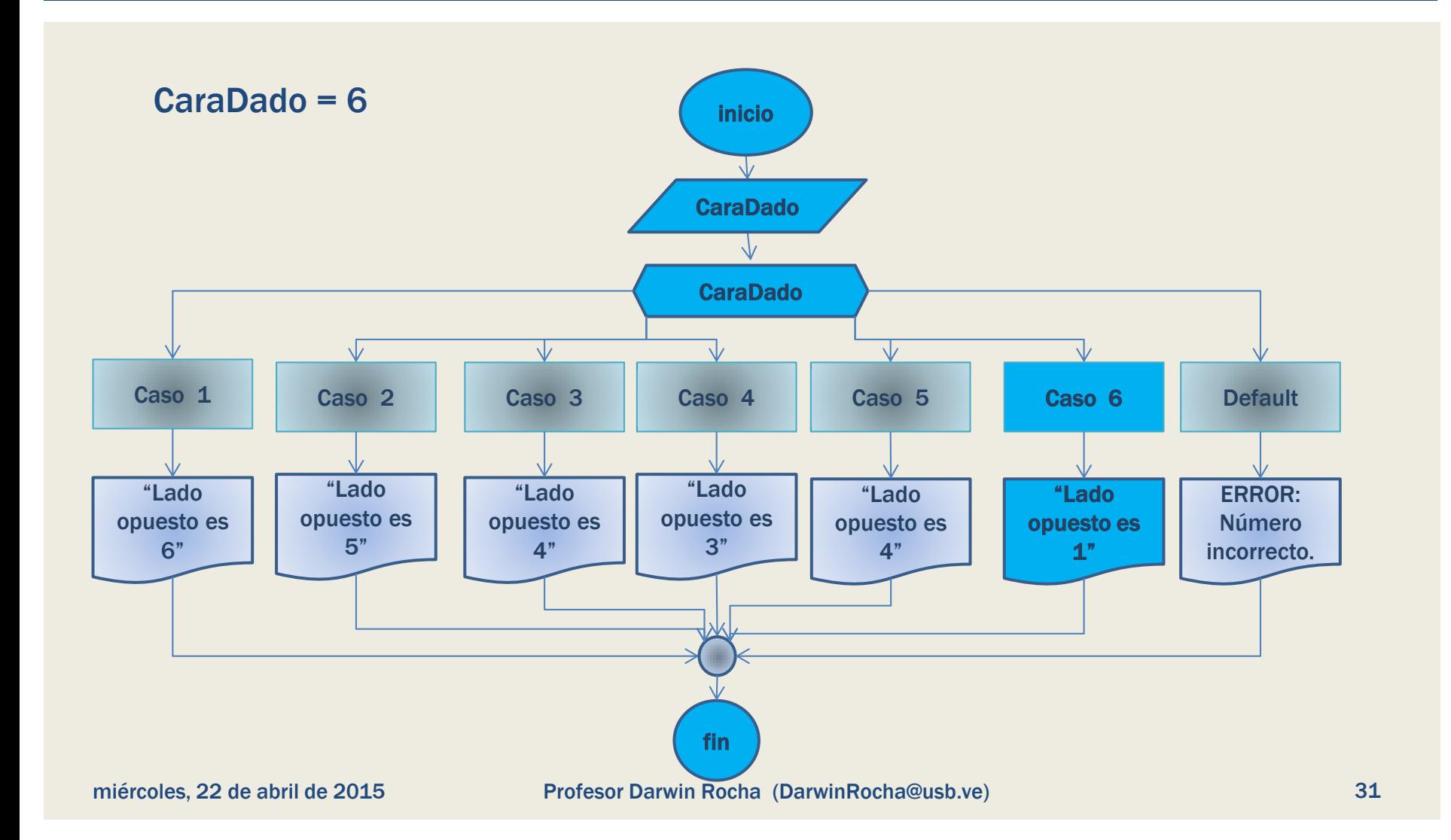

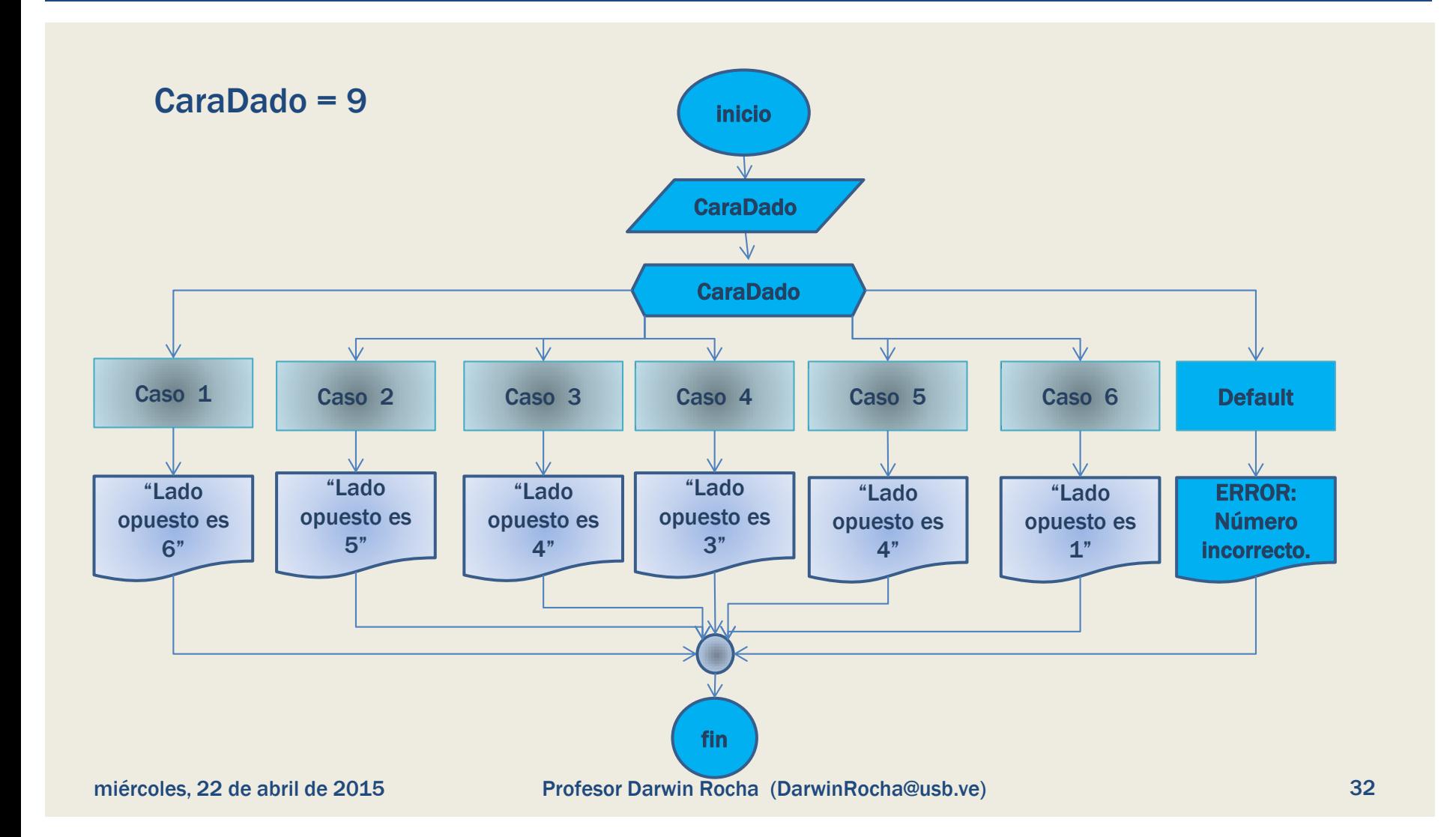

Un usuario, debe escoger un numero entre 1 y 3, que representa un tipo de postre distinto:

- *1 para Helado Frito*
- *2 para Brownie con helado*
- *3 para Tarta de limón.*

Dado el numero del usuario, decir que postre escogió y "opción no valida" en caso de marcar un numero no valido

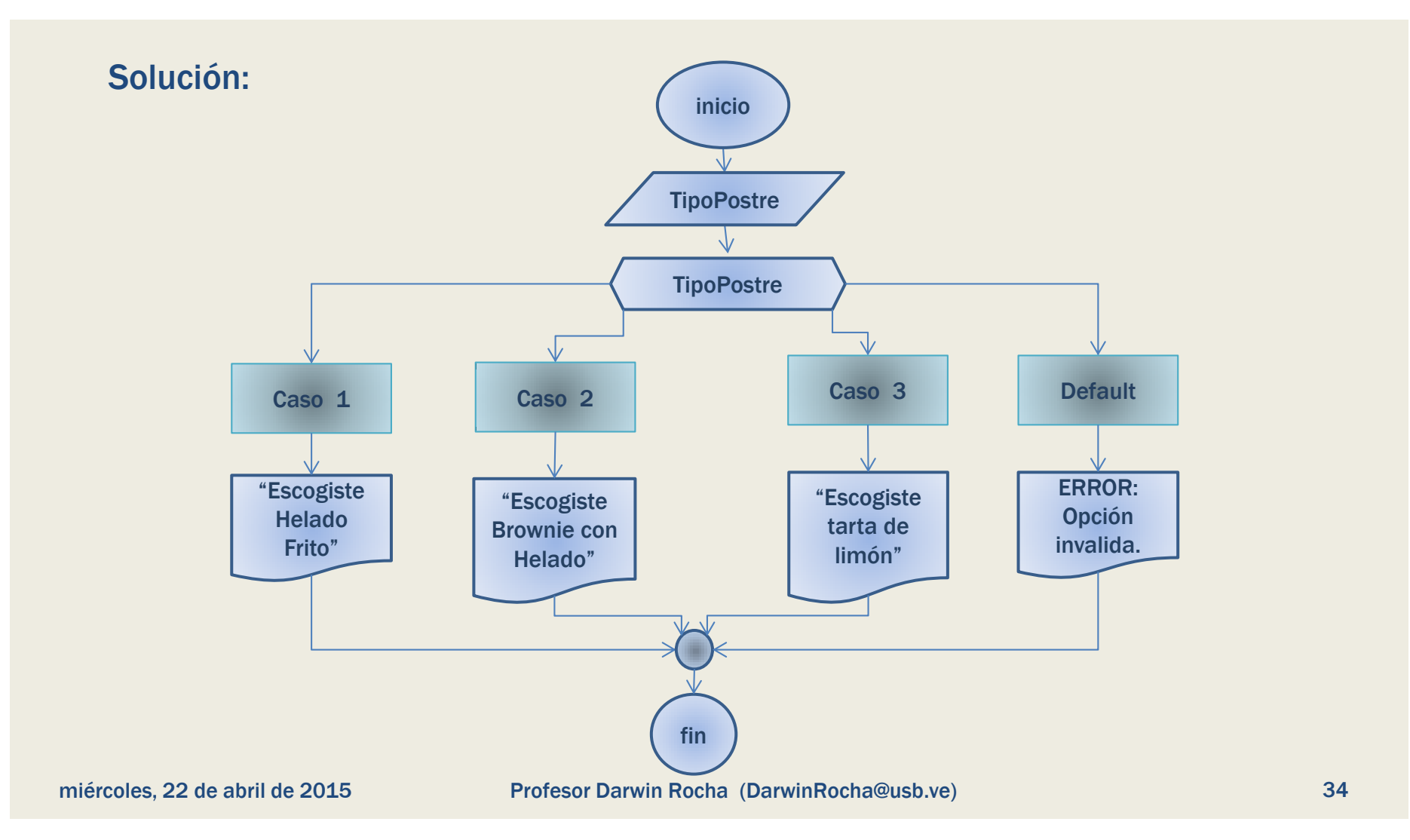

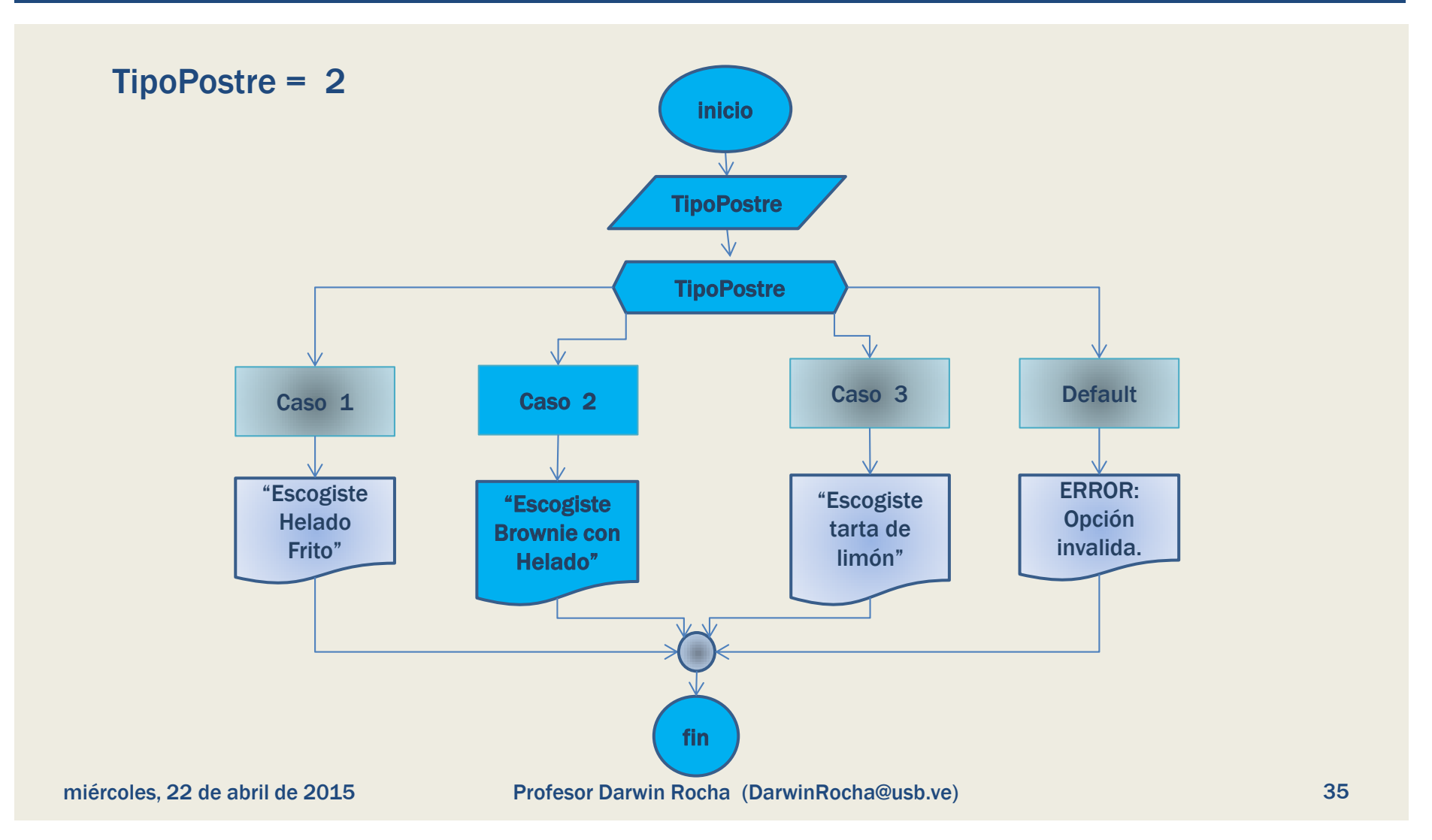

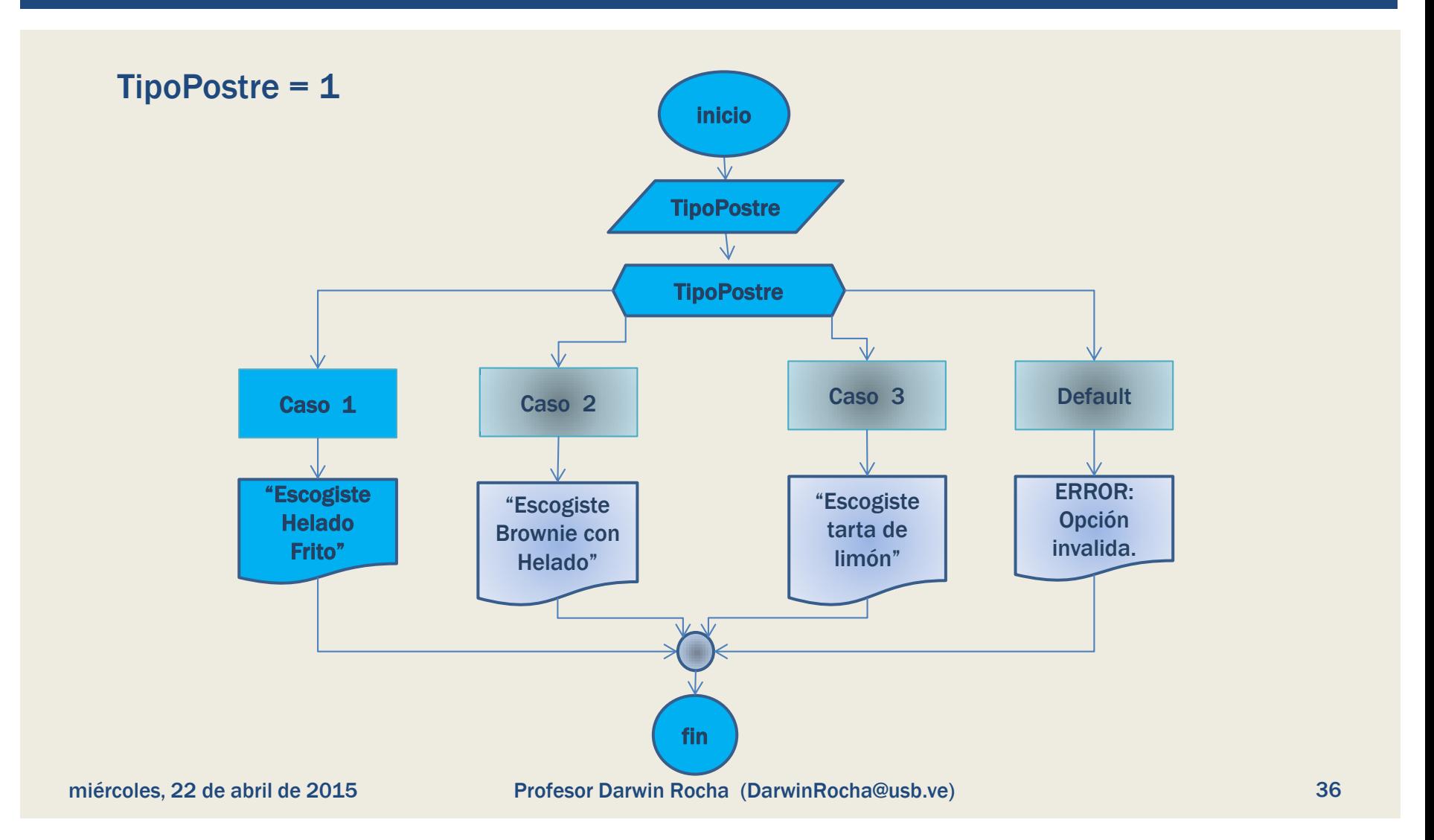

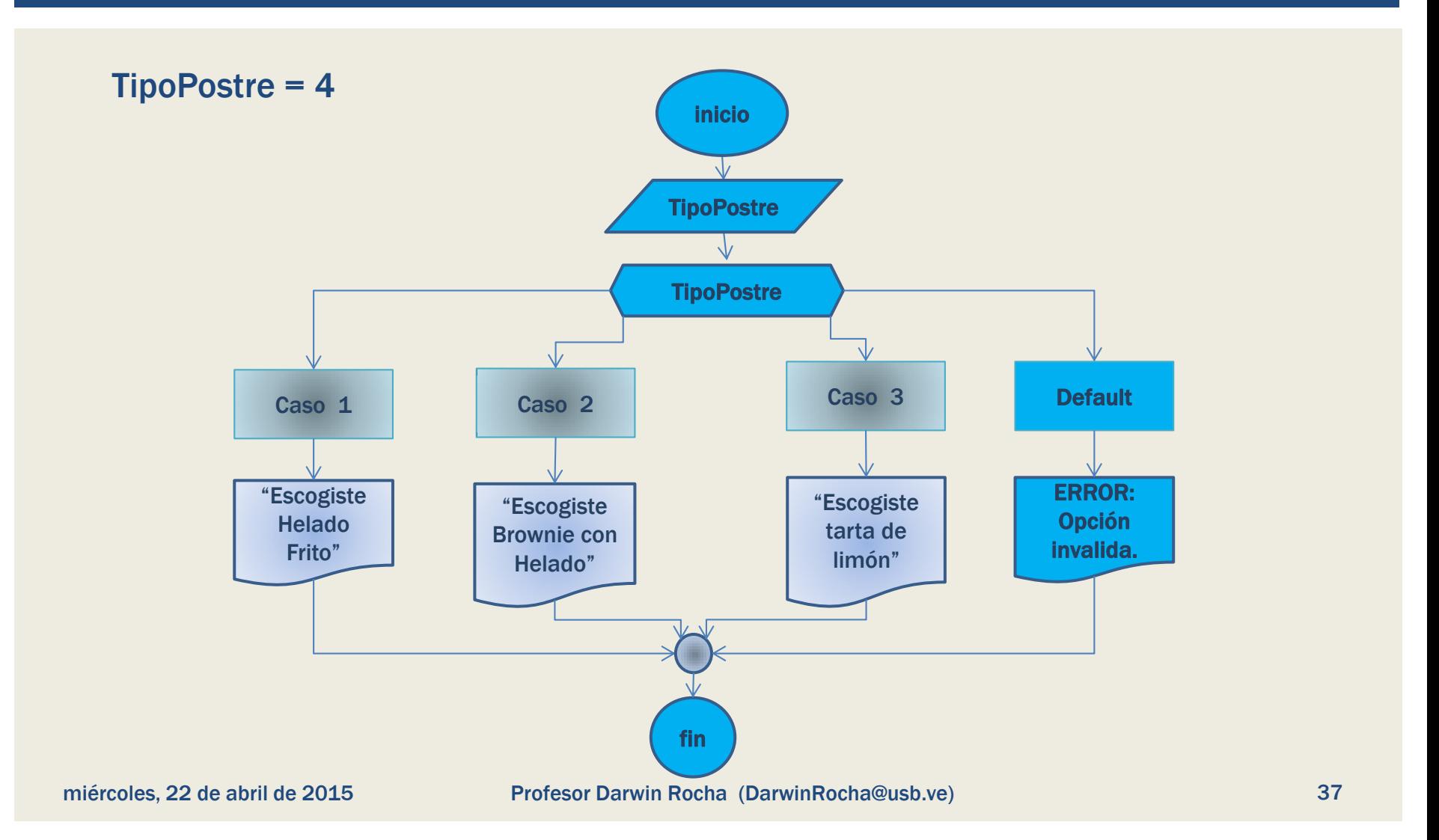

#### ¿PREGUNTAS?

Cubículo: MYS-212C (previo acuerdo por correo) Correo: [darwinrocha@usb.ve](mailto:darwinrocha@usb.ve) También pueden hacer consulta a través de los foros de moodle.

#### 1 Juan 4:9,10

"… En esto se manifestó el amor de Dios en nosotros: en que Dios ha enviado a su Hijo unigénito al mundo para que vivamos por *medio de*  El… "